# **MAC 110 — Introdução à Ciência da Computação**

Aula 6

Nelson Lago

BMAC – 2024

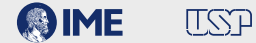

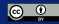

## **Mais um exercício!!!!**

n = int(input("Digite um número natural: "))

```
n = int(input("Digite um número natural: "))
invertido = 0
```

```
n = int(input("Digite um número natural: "))
invertido = 0print(n, "invertido é", invertido)
```

```
n = int(input("Digite um número natural: "))
invertido = 0
tmp = nwhile tmp > 0:
print(n, "invertido é", invertido)
```

```
n = int(input("Digite um número natural: "))
invertido = \thetatmp = nwhile tmp > 0:
    invertido = invertido *10print(n, "invertido é", invertido)
```

```
n = int(input("Digite um número natural: "))
invertido = \thetatmp = nwhile tmp > 0:
    invertido = invertido * 10invertido = invertido + tmp % 10
print(n, "invertido é", invertido)
```

```
n = int(input("Digite um número natural: "))
invertido = \thetatmp = nwhile tmp > 0:
    invertido = invertido *10invertido = invertido + tmp % 10tmp = tmp / / 10print(n, "invertido é", invertido)
```
Vamos experimentar com 6437?

```
n = int(input("Digite um número natural: "))
invertido = \thetatmp = nwhile tmp > 0:
    invertido = invertido * 10
    invertido = invertido + tmp % 10
    tmp = tmp / / 10print(n, "invertido é", invertido)
```
Vamos experimentar com 6437?

Antes do início do laço:

invertido: 0

```
n = int(input("Digite um número natural: "))
invertido = \thetatmp = nwhile tmp > 0:
    invertido = invertido * 10
    invertido = invertido + tmp % 10
    tmp = tmp / / 10print(n, "invertido é", invertido)
```
Vamos experimentar com 6437?

```
invertido = invertido * 10:
```
invertido: 0

```
n = int(input("Digite um número natural: "))
invertido = \thetatmp = nwhile tmp > 0:
    invertido = invertido * 10
    invertido = invertido + tmp % 10
    tmp = tmp / / 10print(n, "invertido é", invertido)
```
Vamos experimentar com 6437?

```
invertido = invertido + tmp \% 10:
```
invertido: 7

```
n = int(input("Digite um número natural: "))
invertido = \thetatmp = nwhile tmp > 0:
    invertido = invertido * 10
    invertido = invertido + tmp % 10
    tmp = tmp / / 10print(n, "invertido é", invertido)
```
#### Vamos experimentar com 6437?

```
tmp = tmp / / 10:
```

```
invertido: 7
```

```
tmp: 643
```

```
n = int(input("Digite um número natural: "))
invertido = \thetatmp = nwhile tmp > 0:
    invertido = invertido * 10
    invertido = invertido + tmp % 10
    tmp = tmp / / 10print(n, "invertido é", invertido)
```

```
Vamos experimentar com 6437?
```

```
while tmp > 0:
```

```
invertido: 7
```

```
tmp: 643
```

```
n = int(input("Digite um número natural: "))
invertido = \thetatmp = nwhile tmp > 0:
    invertido = invertido * 10
    invertido = invertido + tmp % 10
    tmp = tmp / / 10print(n, "invertido é", invertido)
```
Vamos experimentar com 6437?

```
invertido = invertido * 10:
```
invertido: 70

```
n = int(input("Digite um número natural: "))
invertido = \thetatmp = nwhile tmp > 0:
    invertido = invertido * 10
    invertido = invertido + tmp % 10
    tmp = tmp / / 10print(n, "invertido é", invertido)
```

```
Vamos experimentar com 6437?
```

```
invertido = invertido + tmp \% 10:
```

```
invertido: 73
```

```
tmp: 643
```

```
n = int(input("Digite um número natural: "))
invertido = \thetatmp = nwhile tmp > 0:
    invertido = invertido * 10
    invertido = invertido + tmp % 10
    tmp = tmp / / 10print(n, "invertido é", invertido)
```
#### Vamos experimentar com 6437?

```
tmp = tmp / / 10:
```
invertido: 73

```
n = int(input("Digite um número natural: "))
invertido = \thetatmp = nwhile tmp > 0:
    invertido = invertido * 10
    invertido = invertido + tmp % 10
    tmp = tmp / / 10print(n, "invertido é", invertido)
```

```
Vamos experimentar com 6437?
```
**while**  $tmp > 0$ :

invertido: 73

```
n = int(input("Digite um número natural: "))
invertido = \thetatmp = nwhile tmp > 0:
    invertido = invertido * 10
    invertido = invertido + tmp % 10
    tmp = tmp / / 10print(n, "invertido é", invertido)
```
Vamos experimentar com 6437?

```
invertido = invertido * 10:
```
invertido: 730

```
n = int(input("Digite um número natural: "))
invertido = \thetatmp = nwhile tmp > 0:
    invertido = invertido * 10
    invertido = invertido + tmp % 10
    tmp = tmp / / 10print(n, "invertido é", invertido)
```

```
Vamos experimentar com 6437?
```

```
invertido = invertido + tmp \% 10:
```

```
invertido: 734
```

```
tmp: 64
```

```
n = int(input("Digite um número natural: "))
invertido = \thetatmp = nwhile tmp > 0:
    invertido = invertido * 10
    invertido = invertido + tmp % 10
    tmp = tmp / / 10print(n, "invertido é", invertido)
```
#### Vamos experimentar com 6437?

```
tmp = tmp / / 10:
```

```
invertido: 734
```

```
tmp: 6
```

```
n = int(input("Digite um número natural: "))
invertido = \thetatmp = nwhile tmp > 0:
    invertido = invertido * 10
    invertido = invertido + tmp % 10
    tmp = tmp / / 10print(n, "invertido é", invertido)
```

```
Vamos experimentar com 6437?
```

```
while tmp > 0:
```

```
invertido: 734
```

```
tmp: 6
```

```
n = int(input("Digite um número natural: "))
invertido = \thetatmp = nwhile tmp > 0:
    invertido = invertido * 10
    invertido = invertido + tmp % 10
    tmp = tmp / / 10print(n, "invertido é", invertido)
```

```
Vamos experimentar com 6437?
```

```
invertido = invertido * 10:
```

```
invertido: 7340
```

```
tmp: 6
```

```
n = int(input("Digite um número natural: "))
invertido = \thetatmp = nwhile tmp > 0:
    invertido = invertido * 10
    invertido = invertido + tmp % 10
    tmp = tmp / / 10print(n, "invertido é", invertido)
```

```
Vamos experimentar com 6437?
```

```
invertido = invertido + tmp \% 10:
```

```
invertido: 7346
```

```
tmp: 6
```

```
n = int(input("Digite um número natural: "))
invertido = \thetatmp = nwhile tmp > 0:
    invertido = invertido * 10
    invertido = invertido + tmp % 10
    tmp = tmp / / 10print(n, "invertido é", invertido)
```
#### Vamos experimentar com 6437?

```
tmp = tmp / / 10:
```

```
invertido: 7346
```

```
tmp: 0
```

```
n = int(input("Digite um número natural: "))
invertido = \thetatmp = nwhile tmp > 0:
    invertido = invertido * 10
    invertido = invertido + tmp % 10
    tmp = tmp / / 10print(n, "invertido é", invertido)
```

```
Vamos experimentar com 6437?
```

```
while tmp > 0:
```

```
invertido: 7346
```

```
tmp: 0
```

```
n = int(input("Digite um número natural: "))
invertido = \thetatmp = nwhile tmp > 0:
    invertido = invertido * 10
    invertido = invertido + tmp % 10
    tmp = tmp / / 10print(n, "invertido é", invertido)
```
# **and now for something completely different**

#### **• Como imprimir estas frases?**

▶ Preciso de um copo d'água

#### **• Como imprimir estas frases?**

▶ Preciso de um copo d'água print("Preciso de um copo d'água")

#### **• Como imprimir estas frases?**

- ▶ Preciso de um copo d'água print("Preciso de um copo d'água")
- ▶ Camões escreveu "Os Lusíadas" no século XVI
- **• Como imprimir estas frases?**
	- ▶ Preciso de um copo d'água print("Preciso de um copo d'água")
	- ▶ Camões escreveu "Os Lusíadas" no século XVI print('Camões escreveu "Os Lusíadas" no século XVI')

### **Brincando com** *strings*

**• Como imprimir estas frases?**

### **Brincando com** *strings*

#### **• Como imprimir estas frases?**

- ▶ Batatinha quando nasce
	- Espalha a rama pelo chão

### **Brincando com** *strings*

#### **• Como imprimir estas frases?**

▶ Batatinha quando nasce Espalha a rama pelo chão print("Batatinha quando nasce") print("Espalha a rama pelo chão")
#### **• Como imprimir estas frases?**

▶ Batatinha quando nasce Espalha a rama pelo chão print("Batatinha quando nasce") print("Espalha a rama pelo chão")

**VEJA BEM…**

- **• Como imprimir estas frases?**
	- ▶ Batatinha quando nasce Espalha a rama pelo chão print("Batatinha quando nasce") print("Espalha a rama pelo chão")

## **VEJA BEM…**

▶ Camões bebeu muitos copos d'água escrevendo "Os Lusíadas"

- **• Como imprimir estas frases?**
	- ▶ Batatinha quando nasce Espalha a rama pelo chão print("Batatinha quando nasce") print("Espalha a rama pelo chão")

## **VEJA BEM…**

▶ Camões bebeu muitos copos d'água escrevendo "Os Lusíadas" print("Camões bebeu muitos copos d'água", 'escrevendo "Os Lusíadas"')

#### **• Como imprimir estas frases?**

▶ Batatinha quando nasce Espalha a rama pelo chão print("Batatinha quando nasce") print("Espalha a rama pelo chão")

## **VEJA BEM…**

▶ Camões bebeu muitos copos d'água escrevendo "Os Lusíadas" print("Camões bebeu muitos copos d'água", 'escrevendo "Os Lusíadas"')

### **VEJA BEM…**

print("Batatinha quando nasce**\n**Espalha a rama pelo chão")

print("Batatinha quando nasce**\n**Espalha a rama pelo chão") print("Camões bebeu muitos copos d'água escrevendo **\"**Os Lusíadas**\"**")

print("Batatinha quando nasce**\n**Espalha a rama pelo chão") print("Camões bebeu muitos copos d'água escrevendo **\"**Os Lusíadas**\"**") print('Camões bebeu muitos copos d**\'**água escrevendo "Os Lusíadas"')

print("Batatinha quando nasce**\n**Espalha a rama pelo chão") print("Camões bebeu muitos copos d'água escrevendo **\"**Os Lusíadas**\"**") print('Camões bebeu muitos copos d**\'**água escrevendo "Os Lusíadas"')

- $\triangleright$  Espaços em branco "especiais" (\n, \t ...)
- ▶ Caracteres "problemáticos" (\", \' …)

#### **• Como imprimir esta frase:**

#### **• Como imprimir esta frase:**

▶ O caracter '\' resolve "todos" os problemas do mundo

#### **• Como imprimir esta frase:**

▶ O caracter '\' resolve "todos" os problemas do mundo print('O caracter **\'\\\'** resolve "todos" os problemas do mundo') print("O caracter '**\\**' resolve **\"**todos**\"** os problemas do mundo") "Você digitou um total de 12 números: 7 números pares e 5 números ímpares"

 $n = 12$  $p = 7$  $i = 5$ print("Você digitou um total de", n, "números:", p, "números pares e", i, "números ímpares"

Essa linha tem 92 caracteres; o recomendado é não passar de 79  $\ddot{\mathcal{L}}$ 

"Você digitou um total de 12 números: 7 números pares e 5 números ímpares"

 $n = 12$  $p = 7$  $i = 5$ print("Você digitou um total de", n, "números:", p, "números pares e", i, "números ímpares") "Você digitou um total de 12 números: 7 números pares e 5 números ímpares"

 $n = 12$  $p = 7$  $i = 5$ print("Você digitou um total de", n, "números:", end=" ") print(p, "números pares e", i, "números ímpares")

- **• print() não termina mudando para a próxima linha, mas sim com o que é definido por end**
	- $\triangleright$  (se você não definir end, python utiliza \n)
- **• print() não termina mudando para a próxima linha, mas sim com o que é definido por end**
	- $\triangleright$  (se você não definir end, python utiliza \n)
- **• print() não separa os itens com um espaço, mas sim com o que é definido por sep**
	- $\rightarrow$  (se você não definir sep, python utiliza um espaço)

horas =  $"14"$  $minutos = "16"$ segundos =  $"02"$ 

```
horas = "14"minus = "16"segundos = "02"print("São", end=" ")
print(horas, minutos, segundos, sep=":", end="h\n")
```
horas =  $"14"$  $minutos = "16"$ segundos =  $"02"$ 

```
horas = "14"minus = "16"segundos = "02"print("São {0}:{1}:{2}h".format(horas, minutos, segundos))
```

```
horas = "14"minus = "16"segundos = "02"print("São {0}:{1}:{2}h".format(horas, minutos, segundos))
print("São {}:{}:{}h".format(horas, minutos, segundos))
```

```
horas = "14"minus = "16"segundos = "02"print("São {0}:{1}:{2}h".format(horas, minutos, segundos))
print("São {}:{}:{}h".format(horas, minutos, segundos))
print("São {h}:{m}:{s}h".format(h=horas, m=minutos, s=segundos))
```
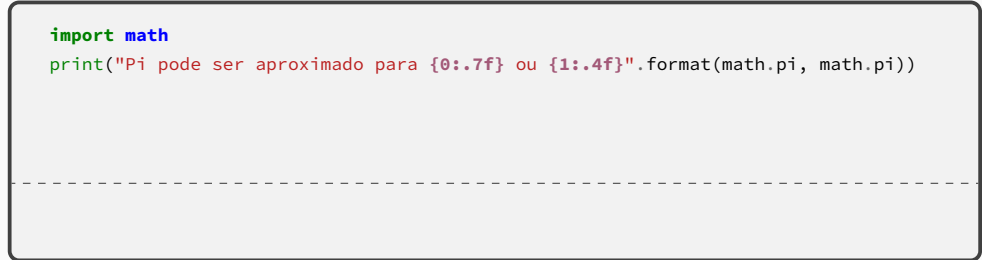

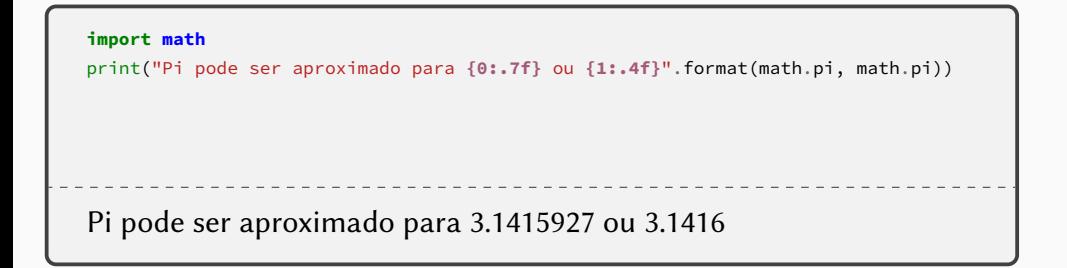

```
import math
print("Pi pode ser aproximado para {0:.7f} ou {1:.4f}".format(math.pi, math.pi))
print("Pi pode ser aproximado para {:.7f} ou {:.4f}".format(math.pi, math.pi))
Pi pode ser aproximado para 3.1415927 ou 3.1416
```

```
import math
```

```
print("Pi pode ser aproximado para {0:.7f} ou {1:.4f}".format(math.pi, math.pi))
print("Pi pode ser aproximado para {:.7f} ou {:.4f}".format(math.pi, math.pi))
print("Pi pode ser aproximado para {0:.7f} ou {0:.4f}".format(math.pi))
```
Pi pode ser aproximado para 3.1415927 ou 3.1416

#### **import math** print("Pi pode ser aproximado para **{0:.7f}** ou **{1:.4f}**".format(math.pi, math.pi)) print("Pi pode ser aproximado para **{:.7f}** ou **{:.4f}**".format(math.pi, math.pi)) print("Pi pode ser aproximado para **{0:.7f}** ou **{0:.4f}**".format(math.pi)) print("Pi pode ser aproximado para **{pi:.7f}** ou **{pi:.4f}**".format(pi=math.pi)) Pi pode ser aproximado para 3.1415927 ou 3.1416

### **Brincando com** *strings* **— formatação**

 $x = 1234.5678$ print("x vale **{:.7e}**".format(x))

```
x = 1234.5678print("x vale {:.7e}".format(x))
```
x vale 1.2345678e+03

# **Brincando com** *strings* **— formatação**

#### Em geral: **{que:como}**

## **que: nome, número (índice) ou vazio (fica subentendido o índice) como: A.BC**

**A:** largura mínima; o que falta é preenchido por espaços (à esquerda para números, à direita para strings). Para números, pode ser precedido por zero → preenchimento com zeros (à esquerda)

## **Brincando com** *strings* **— preenchimento**

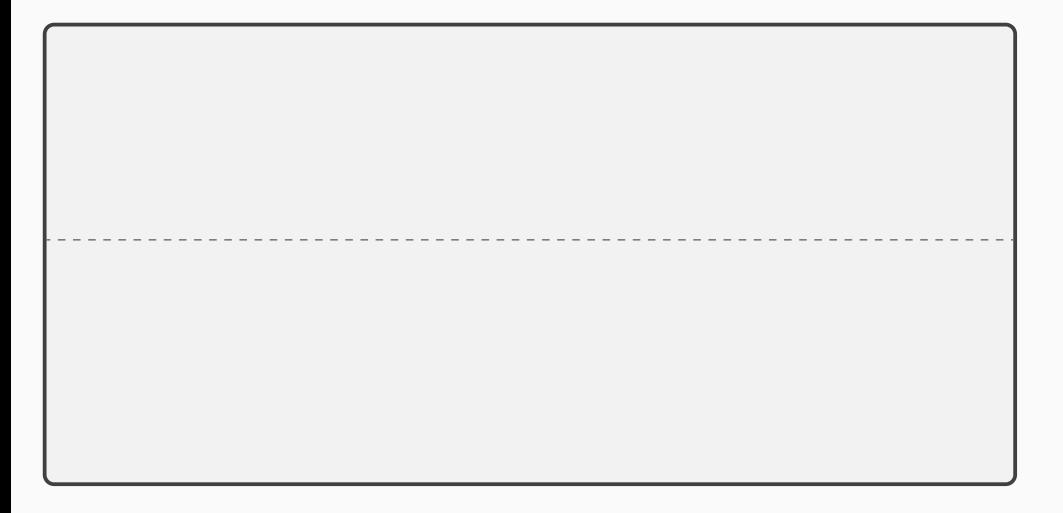

### **Brincando com** *strings* **— preenchimento**

```
print("Total: {}".format(5))
```
### **Brincando com** *strings* **— preenchimento**

```
print("Total: {}".format(5))
Total: 5
```

```
print("Total: {}".format(5))
print("Total: {:2}".format(5))
Total: 5
```

```
print("Total: {}".format(5))
print("Total: {:2}".format(5))
Total: 5
Total: 5
```
```
print("Total: {}".format(5))
print("Total: {:2}".format(5))
print("Total: {:02}".format(5))
Total: 5
Total: 5
```

```
print("Total: {}".format(5))
print("Total: {:2}".format(5))
print("Total: {:02}".format(5))
Total: 5
Total: 5
Total: 05
```

```
print("Total: {}".format(5))
print("Total: {:2}".format(5))
print("Total: {:02}".format(5))
print("Total: {:2}".format(10))
Total: 5
Total: 5
Total: 05
```

```
print("Total: {}".format(5))
print("Total: {:2}".format(5))
print("Total: {:02}".format(5))
print("Total: {:2}".format(10))
```
Total: 5 Total: 5 Total: 05 Total: 10

```
print("Total: {}".format(5))
print("Total: {:2}".format(5))
print("Total: {:02}".format(5))
print("Total: {:2}".format(10))
print("Total: {:02}".format(10))
Total: 5
Total: 5
Total: 05
Total: 10
```

```
print("Total: {}".format(5))
print("Total: {:2}".format(5))
print("Total: {:02}".format(5))
print("Total: {:2}".format(10))
print("Total: {:02}".format(10))
Total: 5
Total: 5
Total: 05
Total: 10
Total: 10
```
#### Em geral: **{que:como}**

#### **que: nome, número (índice) ou vazio (fica subentendido o índice) como: A.BC**

- **A:** largura mínima; o que falta é preenchido por espaços (à esquerda para números, à direita para strings). Para números, pode ser precedido por zero → preenchimento com zeros (à esquerda)
- **B:** casas depois da vírgula (só para floats)
- **C:** força formato: f (float) ou e (notação científica)

# **Brincando com** *strings* **— floats vs ints**

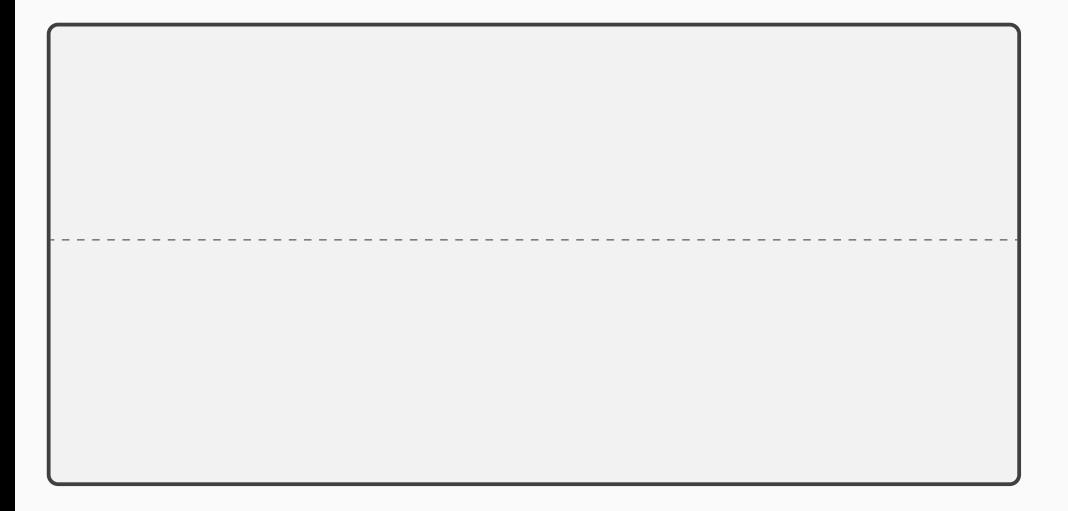

#### **Brincando com** *strings* **— floats vs ints**

```
print("Total: {}".format(5))
```
# **Brincando com** *strings* **— floats vs ints**

```
print("Total: {}".format(5))
Total: 5
```

```
print("Total: {}".format(5))
print("Total: {}".format(5.0))
Total: 5
```

```
print("Total: {}".format(5))
print("Total: {}".format(5.0))
Total: 5
Total: 5.0
```

```
print("Total: {}".format(5))
print("Total: {}".format(5.0))
print("Total: {:f}".format(5))
Total: 5
Total: 5.0
```

```
print("Total: {}".format(5))
print("Total: {}".format(5.0))
print("Total: {:f}".format(5))
Total: 5
Total: 5.0
Total: 5.0
```

```
print("Total: {}".format(5))
print("Total: {}".format(5.0))
print("Total: {:f}".format(5))
print("Total: {:.3f}".format(5))
Total: 5
Total: 5.0
Total: 5.0
```

```
print("Total: {}".format(5))
print("Total: {}".format(5.0))
print("Total: {:f}".format(5))
print("Total: {:.3f}".format(5))
```
Total: 5 Total: 5.0 Total: 5.0 Total: 5.000

```
print("Total: {}".format(5))
print("Total: {}".format(5.0))
print("Total: {:f}".format(5))
print("Total: {:.3f}".format(5))
print("Total: {:.3e}".format(5))
Total: 5
Total: 5.0
Total: 5.0
Total: 5.000
```

```
print("Total: {}".format(5))
print("Total: {}".format(5.0))
print("Total: {:f}".format(5))
print("Total: {:.3f}".format(5))
print("Total: {:.3e}".format(5))
Total: 5
Total: 5.0
Total: 5.0
Total: 5.000
Total: 5.000e+00
```
Em geral: **{que:como}**

**que: nome, número (índice) ou vazio (fica subentendido o índice) como: A.BC**

#### Em geral: **{que:como}**

### **que: nome, número (índice) ou vazio (fica subentendido o índice) como: A.BC**

**A:** largura mínima; o que falta é preenchido por espaços (à esquerda para números, à direita para strings). Para números, pode ser precedido por zero → preenchimento com zeros (à esquerda)

Em geral: **{que:como}**

### **que: nome, número (índice) ou vazio (fica subentendido o índice) como: A.BC**

**A:** largura mínima; o que falta é preenchido por espaços (à esquerda para números, à direita para strings). Para números, pode ser precedido por zero → preenchimento com zeros (à esquerda) **B:** casas depois da vírgula (só para floats)

#### Em geral: **{que:como}**

#### **que: nome, número (índice) ou vazio (fica subentendido o índice) como: A.BC**

- **A:** largura mínima; o que falta é preenchido por espaços (à esquerda para números, à direita para strings). Para números, pode ser precedido por zero → preenchimento com zeros (à esquerda)
- **B:** casas depois da vírgula (só para floats)
- **C:** força formato: f (float) ou e (notação científica)

### **que: nome, número (índice) ou vazio (fica subentendido o índice) como: A.BC**

**A:** largura mínima; o que falta é preenchido por espaços (à esquerda para números, à direita para strings). Para números, pode ser precedido por zero → preenchimento com zeros (à esquerda) **B:** casas depois da vírgula (só para floats)

**C:** força formato: f (float) ou e (notação científica)

**como** pode ser omitido (aí não precisa de ":")  $\rightarrow$  {0}, {blah}

### **que: nome, número (índice) ou vazio (fica subentendido o índice) como: A.BC**

**A:** largura mínima; o que falta é preenchido por espaços (à esquerda para números, à direita para strings). Para números, pode ser precedido por zero → preenchimento com zeros (à esquerda)

**B:** casas depois da vírgula (só para floats)

**C:** força formato: f (float) ou e (notação científica)

**como** pode ser omitido (aí não precisa de ":")  $\rightarrow$  {0}, {blah} **que** pode ser omitido  $\rightarrow$  {:05}, {:7.2f}

### **que: nome, número (índice) ou vazio (fica subentendido o índice) como: A.BC**

**A:** largura mínima; o que falta é preenchido por espaços (à esquerda para números, à direita para strings). Para números, pode ser precedido por zero → preenchimento com zeros (à esquerda) **B:** casas depois da vírgula (só para floats)

**C:** força formato: f (float) ou e (notação científica)

**como** pode ser omitido (aí não precisa de ":") → {0}, {blah} **que** pode ser omitido  $\rightarrow$  {:05}, {:7.2f} **ambos** podem ser omitidos (aí não precisa de ":")  $\rightarrow$  {}

### **que: nome, número (índice) ou vazio (fica subentendido o índice) como: A.BC**

**A:** largura mínima; o que falta é preenchido por espaços (à esquerda para números, à direita para strings). Para números, pode ser precedido por zero → preenchimento com zeros (à esquerda) **B:** casas depois da vírgula (só para floats)

**C:** força formato: f (float) ou e (notação científica)

**como** pode ser omitido (aí não precisa de ":")  $\rightarrow$  {0}, {blah} **que** pode ser omitido  $\rightarrow$  {:05}, {:7.2f} **ambos** podem ser omitidos (aí não precisa de ":")  $\rightarrow$  {}

<https://docs.python.org/3/library/string.html#formatspec> **18/35**

#### "São 14:16:02h"

horas =  $14$ minutos =  $16$ segundos = 2

```
"São 14:16:02h"
```

```
horas = 14minutos = 16segundos = 2
print("São {:02}:{:02}:{:02}h".format(horas, minutos, segundos))
```

```
a = 13.22784b = 1200.20004c = 13227.84d = 37.6e = 0.02f = 127print("|{:9.3f}| -- |{:9.3f}|".format(a, b))
print("|{:9.3f}| -- |{:9.3f}|".format(c, d))
print("|{:9.3f}| -- |{:9.3f}|".format(e, f))
```

```
a = 13.22784b = 1200.20004c = 13227.84d = 37.6\rho = \rho \rhof = 127print("|{:9.3f}| -- |{:9.3f}|".format(a, b))
print("|{:9.3f}| -- |{:9.3f}|".format(c, d))
print("|{:9.3f}| -- |{:9.3f}|".format(e, f))
     | 13.228| -- | 1200.200|
|13227.840| -- | 37.600|
      | 0.020| -- | 127.000|
```
- **• escapes são recursos das** *strings*
- **• sep <sup>e</sup> end são recursos de print()**
- **• comandos de formatação (.format()) são recursos das** *strings*

**and now for something (else) completely different**

```
if delta < 0:
    print("não há raízes reais")
if delta == 0:
    …
    print("A raiz dupla é", raiz)
if delta > 0:
    …
    print("As raízes são {} e {}".format(raiz1, raiz2))
```

```
if delta < 0:
    print("não há raízes reais")
if delta == 0 \cdot…
    print("A raiz dupla é", raiz)
if delta > 0 \cdot…
    print("As raízes são {} e {}".format(raiz1, raiz2))
```
**• Tratamos todos os casos corretamente, mas não deixamos claro que os três casos são mutuamente excludentes (um e apenas um dos casos é executado)**

#### É só usar **else**!

```
if delta < 0:
    print("não há raízes reais")
if delta == 0 \cdot…
    print("A raiz dupla é", raiz)
else:
    …
    print("As raízes são {} e {}".format(raiz1, raiz2))
```
#### É só usar **else**!

```
if delta < 0:
    print("não há raízes reais")
if delta == 0 \cdot…
    print("A raiz dupla é", raiz)
else:
    …
    print("As raízes são {} e {}".format(raiz1, raiz2))
```
#### **• Oops!!!!!!**
```
if delta < 0:
    print("não há raízes reais")
else:
    if delta == 0:
        …
        print("A raiz dupla é", raiz)
    else:
        …
        print("As raízes são {} e {}".format(raiz1, raiz2))
```

```
if delta < 0:
    print("não há raízes reais")
else:
    if delta == 0 \cdot…
        print("A raiz dupla é", raiz)
    else:
        …
        print("As raízes são {} e {}".format(raiz1, raiz2))
```
**• Tratamos todos os casos corretamente, mas não deixamos claro que os três casos são mutuamente excludentes**

▶ É um tanto estranho que delta == 0 seja um "sub-caso" do **else** anterior

```
if delta < 0:
    print("não há raízes reais")
else:
    if delta == 0:
        …
        print("A raiz dupla é", raiz)
    else:
        …
        print("As raízes são {} e {}".format(raiz1, raiz2))
```
**• Tratamos todos os casos corretamente, mas não deixamos claro que os três casos são mutuamente excludentes**

- ▶ É um tanto estranho que delta == 0 seja um "sub-caso" do **else** anterior
- ▶ Parece que há algo de especial no caso delta < 0

```
if delta < 0:
    print("não há raízes reais")
else:
    if delta == 0:
        …
        print("A raiz dupla é", raiz)
    else:
        …
        print("As raízes são {} e {}".format(raiz1, raiz2))
```

```
if delta < 0:
    print("não há raízes reais")
elif delta == 0:
    …
    print("A raiz dupla é", raiz)
else:
    …
    print("As raízes são {} e {}".format(raiz1, raiz2))
```

```
if delta < 0:
    print("não há raízes reais")
elif delta == 0:
    …
    print("A raiz dupla é", raiz)
else:
    …
    print("As raízes são {} e {}".format(raiz1, raiz2))
```
**• A indentação deixa mais claro que, na verdade, são casos do mesmo "nível" e mutuamente excludentes (um e apenas um dos casos é executado)**

```
if delta < 0:
    print("não há raízes reais")
elif delta == 0:
    …
    print("A raiz dupla é", raiz)
else:
    …
    print("As raízes são {} e {}".format(raiz1, raiz2))
```
**• A indentação deixa mais claro que, na verdade, são casos do mesmo "nível" e mutuamente excludentes (um e apenas um dos casos é executado)**

▶ Mas, na verdade, esse código equivale exatamente ao anterior!

**• Dados <sup>e</sup> , diga se eles são iguais ou qual deles é maior**

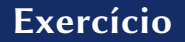

- **• Dados <sup>e</sup> , diga se eles são iguais ou qual deles é maior**
	- ▶ Quantos casos possíveis?

### **Exercício**

- **• Dados <sup>e</sup> , diga se eles são iguais ou qual deles é maior**
	- ▶ Quantos casos possíveis?

```
if x < y:
    print("x é menor do que y.")
if x > y:
    print("x é maior do que y.")
if x == y:
    print("x e y são iguais.")
```
#### **• Dados <sup>e</sup> , diga se eles são iguais ou qual deles é maior**

- ▶ Quantos casos possíveis?
- ▶ Os casos são mutuamente excludentes?

```
if x < y:
   print("x é menor do que y.")
if x > y:
   print("x é maior do que y.")
if x == y:
   print("x e y são iguais.")
```
#### **• Dados <sup>e</sup> , diga se eles são iguais ou qual deles é maior**

- ▶ Quantos casos possíveis?
- ▶ Os casos são mutuamente excludentes?

```
if x < y:
   print("x é menor do que y.")
elif x > y:
   print("x é maior do que y.")
else:
   print("x e y são iguais.")
```
**• É muito comum fazer <sup>x</sup> <sup>=</sup> <sup>x</sup> +1**

- **• É muito comum fazer <sup>x</sup> <sup>=</sup> <sup>x</sup> +1**
- **• Tão comum que python oferece um atalho:**

 $\blacktriangleright$  x += 1

- **• É muito comum fazer <sup>x</sup> <sup>=</sup> <sup>x</sup> +1**
- **• Tão comum que python oferece um atalho:**
	- $\triangleright$  x += 1
- **• Não precisa ser 1:**
	- $\blacktriangleright$  x += 5
	- $\triangleright$  x += 2.3
	- $\triangleright$  x += -7

- **• É muito comum fazer <sup>x</sup> <sup>=</sup> <sup>x</sup> +1**
- **• Tão comum que python oferece um atalho:**
	- $\blacktriangleright$  x += 1
- **• Não precisa ser 1:**
	- $\triangleright$  x += 5
	- $\triangleright$  x += 2.3
	- $\blacktriangleright$  x += -7

**• E já que fizemos para o "+", por que não outros operadores?**

- **• É muito comum fazer <sup>x</sup> <sup>=</sup> <sup>x</sup> +1**
- **• Tão comum que python oferece um atalho:**
	- $\blacktriangleright$  x += 1
- **• Não precisa ser 1:**
	- $\triangleright$  x += 5
	- $\triangleright$  x += 2.3
	- $\blacktriangleright$  x += -7

## **• E já que fizemos para o "+", por que não outros operadores?**

 $\triangleright$  x  $\ - = 1$ 

- **• É muito comum fazer <sup>x</sup> <sup>=</sup> <sup>x</sup> +1**
- **• Tão comum que python oferece um atalho:**
	- $\blacktriangleright$  x += 1
- **• Não precisa ser 1:**
	- $\triangleright$  x += 5
	- $\triangleright$  x += 2.3
	- $\blacktriangleright$  x += -7

## **• E já que fizemos para o "+", por que não outros operadores?**

- $\triangleright$  x -= 1
- $\blacktriangleright$  x  $\star$  = 2

- **• É muito comum fazer <sup>x</sup> <sup>=</sup> <sup>x</sup> +1**
- **• Tão comum que python oferece um atalho:**
	- $\blacktriangleright$  x += 1
- **• Não precisa ser 1:**
	- $\triangleright$  x += 5
	- $\triangleright$  x += 2.3
	- $\blacktriangleright$  x += -7

## **• E já que fizemos para o "+", por que não outros operadores?**

- $\triangleright$  x -= 1
- $\blacktriangleright$  x  $\star$  = 2
- $\triangleright$  x /= 2

- **• É muito comum fazer <sup>x</sup> <sup>=</sup> <sup>x</sup> +1**
- **• Tão comum que python oferece um atalho:**
	- $\blacktriangleright$  x += 1
- **• Não precisa ser 1:**
	- $\triangleright$  x += 5
	- $\triangleright$  x += 2.3
	- $\blacktriangleright$  x += -7
- **• E já que fizemos para o "+", por que não outros operadores?**

$$
\blacktriangleright x \dashv = 1 \qquad \qquad \blacktriangleright x \quad // = 2
$$

- $\blacktriangleright$  x  $\star$  = 2
- $\triangleright$  x /= 2

- **• É muito comum fazer <sup>x</sup> <sup>=</sup> <sup>x</sup> +1**
- **• Tão comum que python oferece um atalho:**
	- $\blacktriangleright$  x += 1
- **• Não precisa ser 1:**
	- $\triangleright$  x += 5
	- $\triangleright$  x += 2.3
	- $\blacktriangleright$  x += -7
- **• E já que fizemos para o "+", por que não outros operadores?**

$$
\blacktriangleright x \quad \text{--} \quad 1 \qquad \qquad \blacktriangleright x \quad // = 2
$$

$$
\blacktriangleright \mathsf{x} \ \star = \ 2 \qquad \qquad \blacktriangleright \mathsf{x} \ \mathsf{?6} = \ 2
$$

 $\triangleright$  x /= 2

- **• É muito comum fazer <sup>x</sup> <sup>=</sup> <sup>x</sup> +1**
- **• Tão comum que python oferece um atalho:**
	- $\blacktriangleright$  x += 1
- **• Não precisa ser 1:**
	- $\triangleright$  x += 5
	- $\triangleright$  x += 2.3
	- $\blacktriangleright$  x += -7
- **• E já que fizemos para o "+", por que não outros operadores?**

$$
\blacktriangleright x \dashv = 1 \qquad \qquad \blacktriangleright x \quad // = 2
$$

$$
\blacktriangleright \chi \quad \star = \quad 2 \qquad \blacktriangleright \chi \quad \% = \quad 2
$$

 $\triangleright$  x /= 2  $\blacktriangleright$  x  $\star\star=$  2

#### **• Também é muito comum fazer coisas como**

**a = 5**

 $$ 

**nome = "Fulano"**

#### **• Também é muito comum fazer coisas como**

**a = 5**  $$ **nome = "Fulano"**

#### **• Python oferece um atalho para isso também:**

#### **• Também é muito comum fazer coisas como**

**a = 5**

 $$ 

**nome = "Fulano"**

#### **• Python oferece um atalho para isso também: a, b, c = 5, 10, "Fulano"**

**and now for (yet) something (else) completely different**

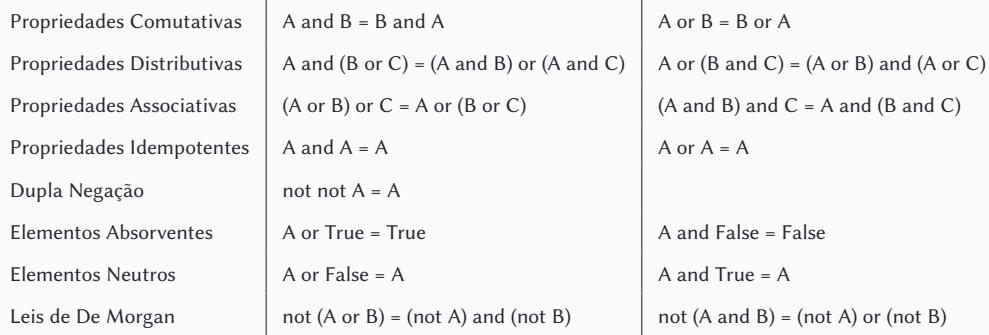

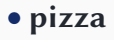

**• sushi**

- **• moqueca**
- **• hambúrguer**

**• sushi**

- **• moqueca**
- **• hambúrguer**

▶ pizza **ou** hambúrguer

**• sushi**

**• moqueca**

**• hambúrguer**

▶ pizza **ou** hambúrguer ▶ **nem** sushi **nem** moqueca

**• sushi**

**• moqueca**

**• hambúrguer**

▶ pizza **ou** hambúrguer ▶ **nem** sushi **nem** moqueca

**Equivalentes! Qual usar?**

**• sushi**

**• moqueca**

**• hambúrguer**

▶ pizza **ou** hambúrguer ▶ **nem** sushi **nem** moqueca

**Equivalentes! Qual usar?**

**O que facilita o entendimento**

- **• pizza**
- **• sushi**
- **• moqueca**
- **• hambúrguer**

- **• Sou guloso**
	-

▶ pizza **ou** hambúrguer ▶ **nem** sushi **nem** moqueca

**Equivalentes! Qual usar?**

**O que facilita o entendimento**

# **Álgebra booleana**

- **• pizza**
- **• sushi**
- 
- **• Sou guloso**
	- ▶ pizza **ou** hambúrguer
- **• moqueca**
- **• hambúrguer**
- **• Sou alérgico a peixes**
	- ▶ **nem** sushi **nem** moqueca

**Equivalentes! Qual usar?**

**O que facilita o entendimento**

# **Álgebra booleana**

#### **• Leis de De Morgan:**

 $\triangleright$  not (A or B) = (not A) and (not B)
#### **• Leis de De Morgan:**

 $\triangleright$  not (A or B) = (not A) and (not B)

#### **• nem sushi nem moqueca**

#### **• Leis de De Morgan:**

 $\triangleright$  not (A or B) = (not A) and (not B)

#### **• nem sushi nem moqueca — not sushi and not moqueca**

#### **• Leis de De Morgan:**

 $\triangleright$  not (A or B) = (not A) and (not B)

#### **• nem sushi nem moqueca — (not sushi) and (not moqueca)**

- **• Leis de De Morgan:**
	- $\triangleright$  not (A or B) = (not A) and (not B)

**• nem sushi nem moqueca — (not sushi) and (not moqueca) • não quero se for sushi ou moqueca**

- **• Leis de De Morgan:**
	- $\triangleright$  not (A or B) = (not A) and (not B)

**• nem sushi nem moqueca — (not sushi) and (not moqueca) • não quero se for (sushi ou moqueca)**

- **• Leis de De Morgan:**
	- $\triangleright$  not (A or B) = (not A) and (not B)

**• nem sushi nem moqueca — (not sushi) and (not moqueca) • não quero se for (sushi ou moqueca) — not (sushi or moqueca)**

- $\triangleright$  not (A or B) = (not A) and (not B)
- $\triangleright$  not (A and B) = (not A) or (not B)
- **• nem sushi nem moqueca — (not sushi) and (not moqueca)**
- **• não quero se for (sushi ou moqueca) — not (sushi or moqueca)**

- $\triangleright$  not (A or B) = (not A) and (not B)
- $\triangleright$  not (A and B) = (not A) or (not B)
- **• nem sushi nem moqueca — (not sushi) and (not moqueca)**
- **• não quero se for (sushi ou moqueca) — not (sushi or moqueca)**
- **• Topa lição de casa, jantar e depois cinema?**

- $\triangleright$  not (A or B) = (not A) and (not B)
- $\triangleright$  not (A and B) = (not A) or (not B)
- **• nem sushi nem moqueca — (not sushi) and (not moqueca)**
- **• não quero se for (sushi ou moqueca) — not (sushi or moqueca)**
- **• Topa lição de casa, jantar e depois cinema?**
	- ▶ Não tenho grana para jantar e cinema!

- $\triangleright$  not (A or B) = (not A) and (not B)
- $\triangleright$  not (A and B) = (not A) or (not B)
- **• nem sushi nem moqueca — (not sushi) and (not moqueca)**
- **• não quero se for (sushi ou moqueca) — not (sushi or moqueca)**
- **• Topa lição de casa, jantar e depois cinema?**
	- ▶ Não tenho grana para jantar e cinema!
		- **» not** (jantar **and** cinema)

#### **• Leis de De Morgan:**

- $\triangleright$  not (A or B) = (not A) and (not B)
- $\triangleright$  not (A and B) = (not A) or (not B)
- **• nem sushi nem moqueca — (not sushi) and (not moqueca)**
- **• não quero se for (sushi ou moqueca) — not (sushi or moqueca)**

### **• Topa lição de casa, jantar e depois cinema?**

- ▶ Não tenho grana para jantar e cinema!
	- **» not** (jantar **and** cinema)
- ▶ Tem que abrir mão de (pelo menos) um deles

#### **• Leis de De Morgan:**

- $\triangleright$  not (A or B) = (not A) and (not B)
- $\triangleright$  not (A and B) = (not A) or (not B)
- **• nem sushi nem moqueca — (not sushi) and (not moqueca)**
- **• não quero se for (sushi ou moqueca) — not (sushi or moqueca)**

### **• Topa lição de casa, jantar e depois cinema?**

- ▶ Não tenho grana para jantar e cinema!
	- **» not** (jantar **and** cinema)
- ▶ Tem que abrir mão de (pelo menos) um deles
	- **»** (**not** jantar) **or** (**not** cinema)

#### **• Leis de De Morgan:**

- $\triangleright$  not (A or B) = (not A) and (not B)
- $\triangleright$  not (A and B) = (not A) or (not B)
- **• nem sushi nem moqueca — (not sushi) and (not moqueca)**
- **• não quero se for (sushi ou moqueca) — not (sushi or moqueca)**

### **• Topa lição de casa, jantar e depois cinema?**

- ▶ Não tenho grana para jantar e cinema!
	- **» not** (jantar **and** cinema)
- ▶ Tem que abrir mão de (pelo menos) um deles
	- **»** (**not** jantar) **or** (**not** cinema)
	- **»** lição **and** ((**not** jantar) **or** (**not** cinema))

Leia duas datas fornecidas pelo usuário (para cada data você deve ler três valores: dia, mês e ano) e informe qual dessas datas é a mais recente

Leia duas datas fornecidas pelo usuário (para cada data você deve ler três valores: dia, mês e ano) e informe qual dessas datas é a mais recente

```
dia1 = int(input("Digite o primeiro dia: "))
mês1 = int(input("Digite o primeiro mês: "))
ano1 = int(input("Digite o primeiro ano: "))
dia2 = int(input("Digite o segundo dia: "))
mês2 = int(input("Digite o segundo mês: "))
ano2 = int(input("Digite o segundo ano: "))
…
```

```
…
if ano<sup>1</sup> == ano2if \hat{m} = 1 == m\hat{c}\mathbf{if} dia1 == dia2:
             print("As datas são iguais")
        elif dia1 > dia2:
             print("A primeira data é mais recente")
        else:
             print("A segunda data é mais recente")
    elif mês1 > mês2:
        print("A primeira data é mais recente")
    else:
        print("A segunda data é mais recente")
elif ano1 > ano2:
    print("A primeira data é mais recente")
else:
    print("A segunda data é mais recente")
```

```
…
if ano1 == ano2 and mês1 == mês2 and dia1 == dia2:
   print("As datas são iguais")
elif (ano1 > ano2) or (ano1 == ano2 and mês1 > mês2) or (ano1 == ano2 and mês1 == mês2 and dia1 > dia2):
    print("A primeira data é mais recente")
else:
   print("A segunda data é mais recente")
```

```
…
if ano1 == ano2 and mês1 == mês2 and dia1 == dia2:
    print("As datas são iguais")
elif (ano1 > ano2) or (ano1 == ano2 and mês1 > mês2) or (ano1 == ano2 and mês1 == mês2 and dia1 > dia2):
    print("A primeira data é mais recente")
else:
    print("A segunda data é mais recente")
```
Propriedade distributiva: (A and B) or (A and C) = A and (B or C)

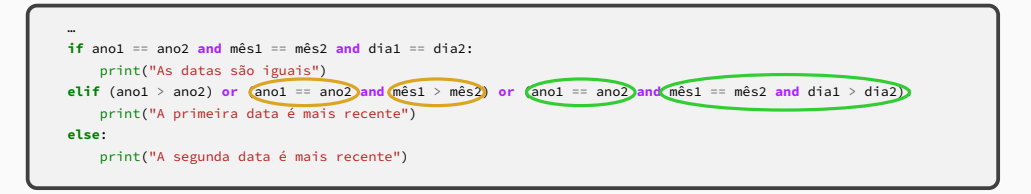

Propriedade distributiva: (A and B) or (A and C) = A and (B or C)

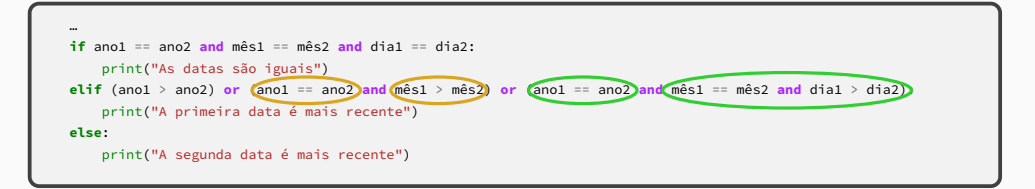

Propriedade distributiva: (A and B) or (A and C) = A and (B or C)

```
…
if ano1 == ano2 and mês1 == mês2 and dia1 == dia2:
   print("As datas são iguais")
elif (ano1 > ano2) or (ano1 == ano2 and (mês1 > mês2 or (mês1 == mês2 and dia1 > dia2))):
   print("A primeira data é mais recente")
else:
   print("A segunda data é mais recente")
```

```
…
if ano1 == ano2 and mês1 == mês2 and dia1 == dia2:
    print("As datas são iguais")
elif (ano1 > ano2)
     or (ano1 == ano2 and mês1 > mês2)
     or (ano1 == ano2 and mês1 == mês2 and dia1 > dia2):
    print("A primeira data é mais recente")
else:
    print("A segunda data é mais recente")
```

```
…
if ano1 == ano2 and m^2s1 == m^2s2 and dia1 == dia2:
    print("As datas são iguais")
elif (ano1 > ano2)
     or (ano1 == ano2 and (mês1 > mês2 or (mês1 == mês2 and dia1 > dia2))):
    print("A primeira data é mais recente")
else:
    print("A segunda data é mais recente")
```

```
…
if ano1 == ano2 and mês1 == mês2 and dia1 == dia2:
    print("As datas são iguais")
elif ano1 > ano2
     or ano1 == ano2 and mês1 > mês2
     or ano1 == ano2 and mês1 == mês2 and dia1 > dia2 :
    print("A primeira data é mais recente")
else:
    print("A segunda data é mais recente")
```

```
…
if ano1 == ano2 and m^2s1 == m^2s2 and dia1 == dia2:
    print("As datas são iguais")
elif ano1 > ano2
     or ano1 == ano2 and (mês1 > mês2 or mês1 == mês2 and dia1 > dia2) :
    print("A primeira data é mais recente")
else:
    print("A segunda data é mais recente")
```

```
…
if ano1 == ano2 and mês1 == mês2 and dia1 == dia2:
    print("As datas são iguais")
elif ano1 > ano2
     or ano1 == ano2 and mês1 > mês2
     or ano1 == ano2 and mês1 == mês2 and dia1 > dia2 :
    print("A primeira data é mais recente")
else:
    print("A segunda data é mais recente")
```

```
…
if ano1 == ano2 and m^2s1 == m^2s2 and dia1 == dia2:
    print("As datas são iguais")
elif ano1 > ano2
     or ano1 == ano2 and (mês1 > mês2 or mês1 == mês2 and dia1 > dia2) :
    print("A primeira data é mais recente")
else:
    print("A segunda data é mais recente")
```